Kiránduláskor és más társas összejövetelkor kellemes id®töltés, illetve agytorna a szó játék. Általában a szó játék magyarázatához példákat szoktunk adni. Az alábbiakban szó játékokhoz egy adott szókészletb®l példákat, illetve megoldásokat gy¶jtünk ki.

A feladatok megoldásához rendelkezésre áll a honlapunkról letölthet® szoveg.txt fá jl, amelybe Gárdonyi Géza: Egri csillagok című regényéből gyűjtöttünk ki szavakat. Az állományban csak olyan szavak szerepelnek, melyek az angol ábécé betűivel leírhatók. A könnyebb feldolgozhatóság érdekében minden szó csupa kisbetűvel szerepel, szavanként külön sorban. Tudjuk, hogy ebben az állományban a szavak 20 karakternél nem hosszabbak.

Készítsünk programot i322 néven, amely az alábbi problémákat oldja meg, a paran
ssor argumentumaként megadott szoveg.txt állományban talált szavak felhasználásával. A feladatot úgy oldjuk meg, hogy tetszőleges hosszúságú szövegállomány esetén működjön.

Minden – képernyőre írást igénylő – részfeladat megoldása előtt írjuk a képernyőre a feladat sorszámát. Ha a felhasználótól kérünk be adatot, jelenítsük meg a képernyőn, hogy milyen értéket várunk (például az 1. feladat esetén: "1. feladat Adjon meg egy szót: "). Az ékezetmentes kiírás is elfogadott. A feladatok eredményének képernyőre írásánál – ha más előírás nincs – a szavakat egy-egy szóköz válassza el.

- 1. Kérjünk be a felhasználótól egy szót, és döntsük el, hogy sak egyféle magánhangzót tartalmaz-e. Amennyiben egyfélét tartalmaz, írjuk ki, hogy "Csupa azonos magánhangzó van benne", ha nincs vagy többféle van benne, akkor írjuk ki, hogy "Az állítás hamis". A begépelendő szóról feltételezhetjük, hogy csak az angol ábécé kisbetűit tartalmazza. Az angol ábé
é magánhangzói: a, e, i, o, u.
- 2. Írjuk ki a képernyőre, hogy a szoveg.txt állományban hány mély, magas és vegyes hangrendű szó van. Mély hangrendű egy szó, ha benne csak a, o, u található; magas hangrendű, ha csak e, i; végül vegyes hangrendű, ha az előző két felsorolásból vegyesen vannak magánhangzók. A darabszámok után írjuk ki, hogy ezek hány százalékát teszik ki az összes szónak. A százalékot két tizedessel jelenítsük meg.

Mély hangrendű: 4 szó 22,22% Magas hangrendű: 6 szó 33,33% Vegyes hangrend¶: 7 szó 38,88%

- 3. Kérjünk be a felhasználótól egy szórészletet (egybefügg® karaktersorozatot), amely maximum 20 karakterb®l állhat, és gy¶jtsük ki azokat a szavakat, amelyek ezt tartalmazzák. Ezeket a szavakat írjuk ki a képerny®re.
- 4. Gyűjtsük ki és írjuk a képernyőre azokat a szavakat, amelyekben a betűk ábécé sorrendben vannak. Például:

## korty

- 5. Válogassuk ki azokat a szavakat, amelyek első és utolsó betűjét elhagyva a szoveg.txt állományban szereplő új, értelmes szót kapunk.
- 6. Keressünk a szókészletben és írjunk ki 10 darab ál-ikerszót, amelyek eleje a szó második részében megismétl®dik, azaz a szó els® fele egyezik a második felével.

Például:

## testes eledeled

7. Hozzunk létre egy kettevag.txt állományt, amelybe gyűjtsünk ki a szókészletből 100 darab olyan szót, amelyet kettévágva két másik, a szoveg. txt állományban szereplő értelmes szót kapunk. A kiírásnál minden szó külön sorba kerüljön.

Például:

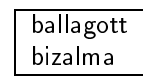

Beküldendő egy tömörített i322. zip állományban a program forráskódja (i322. pas, i322. cpp, ...), valamint a program rövid dokumentációja (i322.txt, i322.pdf, ...), amely tartalmazza a megoldás rövid leírását, és megadja, hogy a forrásállomány melyik fejlesztő környezetben fordítható.